## **VIDEO QUALITY**

Sets the video quality.

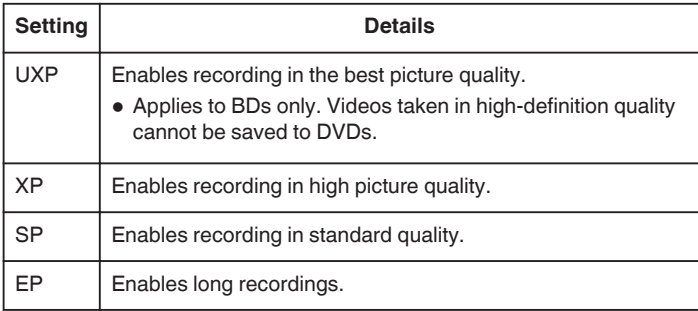

## **Memo :**

- Set to "UXP" or "XP" mode when recording fast-moving scenes or scenes with extreme change of brightness to avoid noise.
- 0 Use a BD writer to save videos recorded in UXP mode.

## **Displaying the Item**

*1* Select video mode.

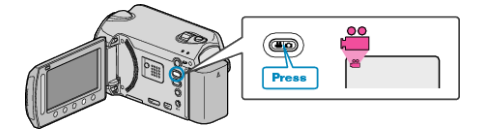

2 Touch  $\textcircled{\tiny{\textsf{m}}}$  to display the menu.

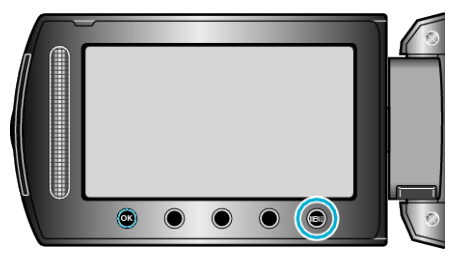

**3** Select "VIDEO QUALITY" and touch  $\otimes$ .

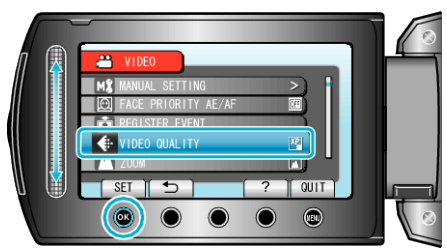